**Photoshop 2020 (version 21) Nulled With Keygen For PC (Final 2022)**

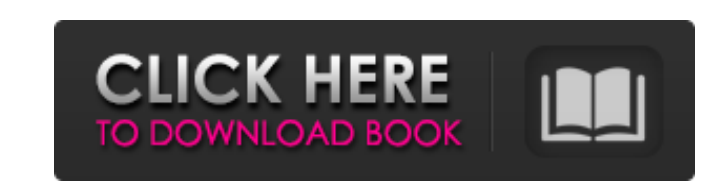

# **Photoshop 2020 (version 21) Free Download**

#### Dreamweaver CS

# **Photoshop 2020 (version 21) Crack + With Key [Mac/Win] [Latest]**

I put together this free Photoshop hub for new photographers to help you get the most out of your Photoshop skills, with the tips and tricks I have learned after years of working with Photoshop. Yes, you can use Photoshop to use Photoshop if you're familiar with the program, and knowing how to do things differently can be more effective in the long run. In this Photoshop Elements Starter Guide, I'm going to give you an overview of what Phot and where you can find what you need to learn more about and master all those Photoshop features. If you'd like to jump to any section, then you can use the links below: If you know nothing about Photoshop Elements and wan start here Or you can just jump to a specific section like below: How to use Photoshop Elements Elements is divided into three categories of tools: layers, effects, and brushes. Here's what each of them is for and how to u most other graphic editors where you can have multiple photos or one photo with multiple layers. What's more, Photoshop Elements layers are like Photoshop layers in that you can move them around and make edits to them as y duplicate layer by pressing Shift + Alt + D on a Mac or Ctrl + D on a Windows machine. You can then edit the individual image inside the duplicate layer. To edit it, use the bottom of the Layers panel in the same way as fo you can move around it, resize it, add or remove layers and make edits to the other layers. You can also delete duplicate layers. Just select them by clicking on the red 'x' that appears in their top right corner, and sele edits and effects. In particular, when you use a filter or photo effect, it will appear on top of 388ed7b0c7

## **Photoshop 2020 (version 21) Patch With Serial Key PC/Windows**

HGV Driver Salary £17,000 Hours: 36 Job ref: 4088 Location: Newcastle-upon-Tyne, Tyne and Wear Grade 4 Classification Class 1 Job type HGV DRIVER Description: Salary: £17,000Location: Newcastle-upon-Tyne, Tyne and WearHour 4Classification: Class 1Job Type: PermanentJob description: You will be responsible for delivering the highest levels of customer service in your time on the road. You will have to be flexible in your approach and have a p be logged on a clear licence that is up to date and you will need to be willing to monitor and complete an annual review with your manager. You will need to have an NVQ Level 3 in Customer Service and a level of competency respirator. If you meet the requirements of this role please apply now.Q: NSBundle status bar color I have two views in my project. First one is launch screen and second one is main screen. In that main screen i have set c screen is black. In my main screen i change status bar color in story board to black with color action and everything working great. Can anybody tell me how to set color in launch screen? A: First of all, you should change vour app delegate with this code: UIColor \*color = [UIColor colorWithRed:0.0 green:0.0 blue:0.0 alpha:0.5]: [[UIApplication] setStatusBarStyle:UIStatusBarStyle:UIApplication sharedApplication] setStatusBarStyle:UIApplicati sharedApplication] setStatusBarOpaque:NO]; [[UIApplication sharedApplication] setStatusBarStyle:UIStatusBarStyleBlackTranslucent];

### **What's New In?**

1. \*\*Choose a brush size and type and click the Eraser Tool\*\*. The Brush Type menu appears. PEN AND BRUSH TOOLS Of course, the Brush tools and Pen tools can work together. You can use the Brush tools to draw on an image an box, choose a Brush Size and then click OK\*\*. The Brush setting adjusts to that brush size; you may need to experiment to find the right setting. 3. \*\*Press the Alt key to activate the Brush Adjust Tool\*\*. The cursor tempo choose a Pen Style\*\*. The Brush Adjust menu opens. You can use many Pen options, including creating rounded corners, underlining text, coloring text, drawing freehand shapes, and so on. See the "Making selections in Photos Drawing with the Brush You can use the Brush tool to paint on images. To use the Brush tool, click anywhere in an image window to open the Brush box, as shown on the left in Figure 7-14. The Brush size, type, and opacity c adjust the size of the brush you're using. When you click the Brush icon in the Tools panel, the Brush box appears as shown on the right in Figure 7-14. If you look at the example image on the right in Figure 7-14, you can Brush Size\*\*. The Brush tool changes size. Figure 7-14. To save time, use these two boxes to make sure the brush you want is in the proper size and the Brush cursor is active. (You can click the Brush tool icon in the Tool a Brush Type\*\*. The Brush Type menu shows you all the Brush types. 7. \*\*In the Brush Color box, change the color of your brush\*\*. The left side of the Brush Color box shows the color of your brush

### **System Requirements For Photoshop 2020 (version 21):**

OS: Windows 7 SP1 (64 bit), Windows 8.1 (64 bit) CPU: Intel Dual Core CPU @ 2.8 GHz RAM: 2 GB or higher Hard Disk: 1 GB or higher Video Memory: 1 GB or higher Windows 7 SP1 (64 bit) is a free update that you can install by Windows 8.1 (64 bit) are also listed at the Microsoft website, it should be noted that the systems compatible with Windows 8.

[https://www.eastwindsor-ct.gov/sites/g/files/vyhlif4381/f/uploads/board\\_commission\\_app\\_form.pdf](https://www.eastwindsor-ct.gov/sites/g/files/vyhlif4381/f/uploads/board_commission_app_form.pdf) [https://www.afrogoatinc.com/upload/files/2022/07/2CUdZxo7irBdRXc5ZvHH\\_05\\_8012a6442d042651632594a1f9871ec0\\_file.pdf](https://www.afrogoatinc.com/upload/files/2022/07/2CUdZxo7irBdRXc5ZvHH_05_8012a6442d042651632594a1f9871ec0_file.pdf) <https://staging.sonicscoop.com/advert/adobe-photoshop-cs5-crack-for-pc/> [https://ameppa.org/wp-content/uploads/2022/07/Adobe\\_Photoshop\\_EXpress\\_Free\\_Download\\_3264bit.pdf](https://ameppa.org/wp-content/uploads/2022/07/Adobe_Photoshop_EXpress_Free_Download_3264bit.pdf) <https://check-list-demenagement.fr/wp-content/uploads/2022/07/halykahl.pdf> <http://djolof-assurance.com/?p=26451> <https://www.careerfirst.lk/sites/default/files/webform/cv/enralic461.pdf> [http://www.danishrefai.com/wp-content/uploads/2022/07/Adobe\\_Photoshop\\_2021\\_Version\\_222.pdf](http://www.danishrefai.com/wp-content/uploads/2022/07/Adobe_Photoshop_2021_Version_222.pdf) <https://togetherwearegrand.com/adobe-photoshop-2020-free-download-2022-latest/> [https://delicatica.ru/wp-content/uploads/2022/07/Adobe\\_Photoshop\\_CC\\_2015.pdf](https://delicatica.ru/wp-content/uploads/2022/07/Adobe_Photoshop_CC_2015.pdf) <http://tempatrainersguild.com/?p=2723> <https://zwergenburg-wuppertal.de/advert/adobe-photoshop-cc-2019-with-license-key-for-pc-2022/> [http://lifepressmagazin.com/wp-content/uploads/2022/07/Adobe\\_Photoshop\\_CC\\_2015\\_version\\_17.pdf](http://lifepressmagazin.com/wp-content/uploads/2022/07/Adobe_Photoshop_CC_2015_version_17.pdf) <http://resistanceschool.info/?p=59490> <https://www.debeiaard-utrecht.nl/advert/adobe-photoshop-2021-version-22-5-1-keygen-crack-serial-key-incl-product-key-for-windows-march-2022/> <https://mandarinrecruitment.com/system/files/webform/yalaelfr799.pdf> <https://studiolegalefiorucci.it/2022/07/05/photoshop-2021-version-22-3-1-serial-number-free-x64-2022/> <https://unsk186.ru/wp-content/uploads/wylhsco.pdf> [https://edupedo.com/wp-content/uploads/2022/07/Adobe\\_Photoshop\\_CS6.pdf](https://edupedo.com/wp-content/uploads/2022/07/Adobe_Photoshop_CS6.pdf) <http://raatorsci.yolasite.com/resources/Adobe-Photoshop-2021-Version-223-Free-Registration-Code-Latest.pdf> <https://www.onlineusaclassified.com/advert/best-seo-company-in-noida-seo-services-agency-in-noida/> [https://www.lebanontownhall.org/sites/g/files/vyhlif4596/f/pages/birth\\_record\\_request.pdf](https://www.lebanontownhall.org/sites/g/files/vyhlif4596/f/pages/birth_record_request.pdf) <https://www.colorado.edu/facilities-standards/system/files/webform/adobe-photoshop-cs5.pdf> [https://whatchats.com/upload/files/2022/07/ji4HHRAx2kLUocEpv2JV\\_05\\_22d83343a660df0b136085d0f2944cad\\_file.pdf](https://whatchats.com/upload/files/2022/07/ji4HHRAx2kLUocEpv2JV_05_22d83343a660df0b136085d0f2944cad_file.pdf) [https://homeoenergy.com/wp-content/uploads/2022/07/Adobe\\_Photoshop\\_2021\\_Version\\_2241.pdf](https://homeoenergy.com/wp-content/uploads/2022/07/Adobe_Photoshop_2021_Version_2241.pdf) <http://www.ecomsrl.it/adobe-photoshop-cc-2018-keygen-crack-setup-for-windows-march-2022/> <https://witfoodx.com/adobe-photoshop-cs6-hacked-lifetime-activation-code/> [https://www.tresors-perse.com/wp-content/uploads/2022/07/Adobe\\_Photoshop\\_CC\\_2015\\_Keygen\\_Crack\\_Serial\\_Key\\_\\_\\_April2022.pdf](https://www.tresors-perse.com/wp-content/uploads/2022/07/Adobe_Photoshop_CC_2015_Keygen_Crack_Serial_Key___April2022.pdf) <http://turismoaccesiblepr.org/?p=8800> [https://www.emitpost.com/wp-content/uploads/2022/07/Photoshop\\_2021\\_Version\\_2243.pdf](https://www.emitpost.com/wp-content/uploads/2022/07/Photoshop_2021_Version_2243.pdf)